## SAP ABAP table SRV ACC\_DATAX {Change Parameters: Account Assignment Data for Service/Limit}

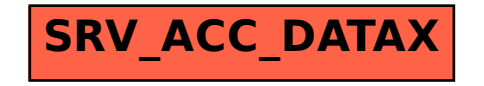